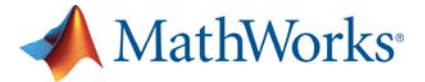

# MATLAB EXPO 2018

嵌入式GPU和CPU的深度学习网络 部署

Bill Chou

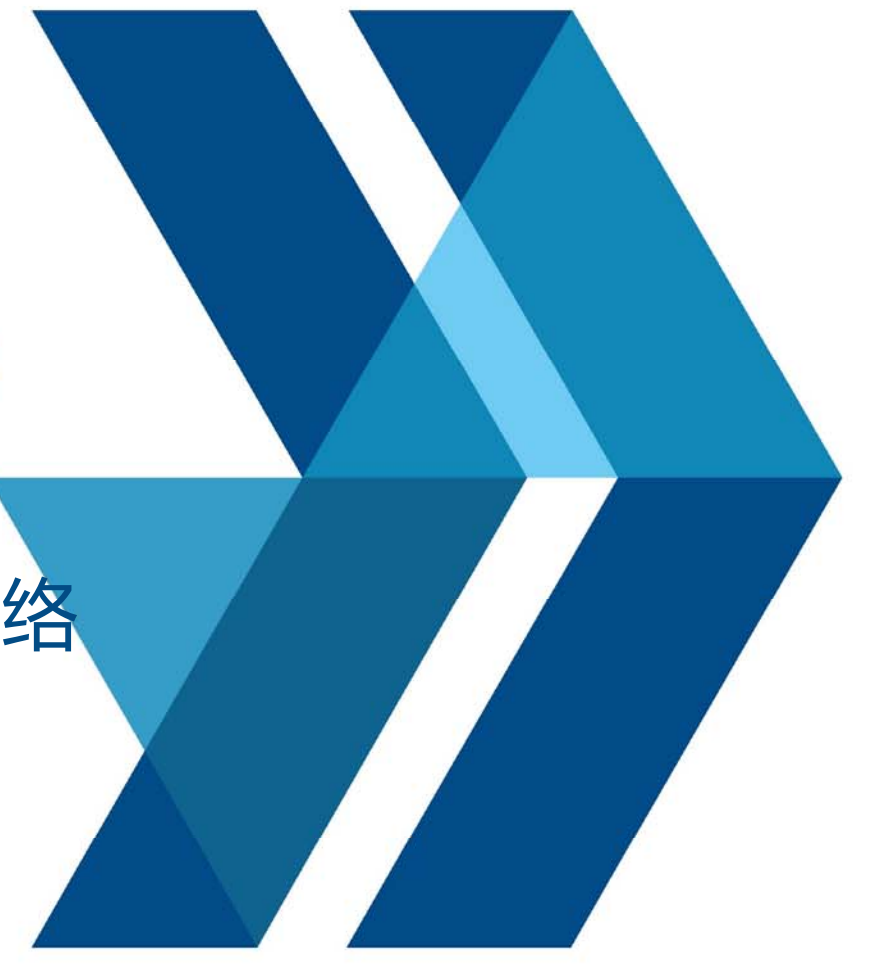

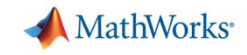

#### **MATLAB深度学习框架**

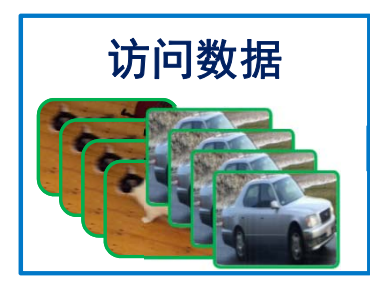

- $\mathcal{L}_{\mathcal{A}}$ 管理大型图像集
- $\mathbf{r}$ 自动化图像标签
- $\mathbf{r}$ 轻松访问模型

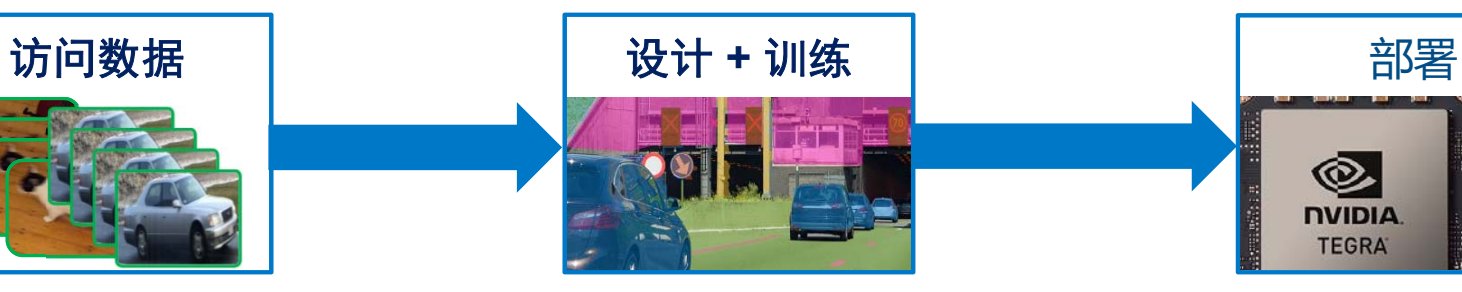

- $\blacksquare$ 利用**GPU**加速
- $\mathbf{r}$ 扩展到**HPC**集群

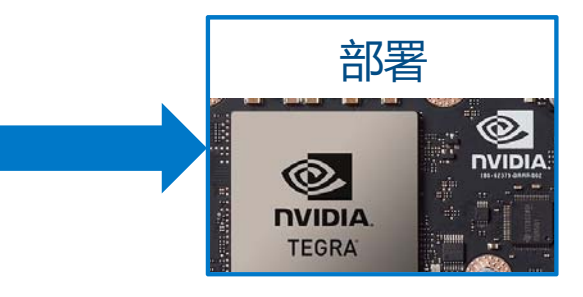

- П 使用**GPU Coder**自动生成代 码到**GPU**和**CPU**:
	- $\blacksquare$ 比**TensorFlow**快**5**倍
	- $\blacksquare$ 比**MXNet**快**2**倍

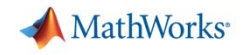

#### **设计神经网络和视觉算法** 迁移学习流程

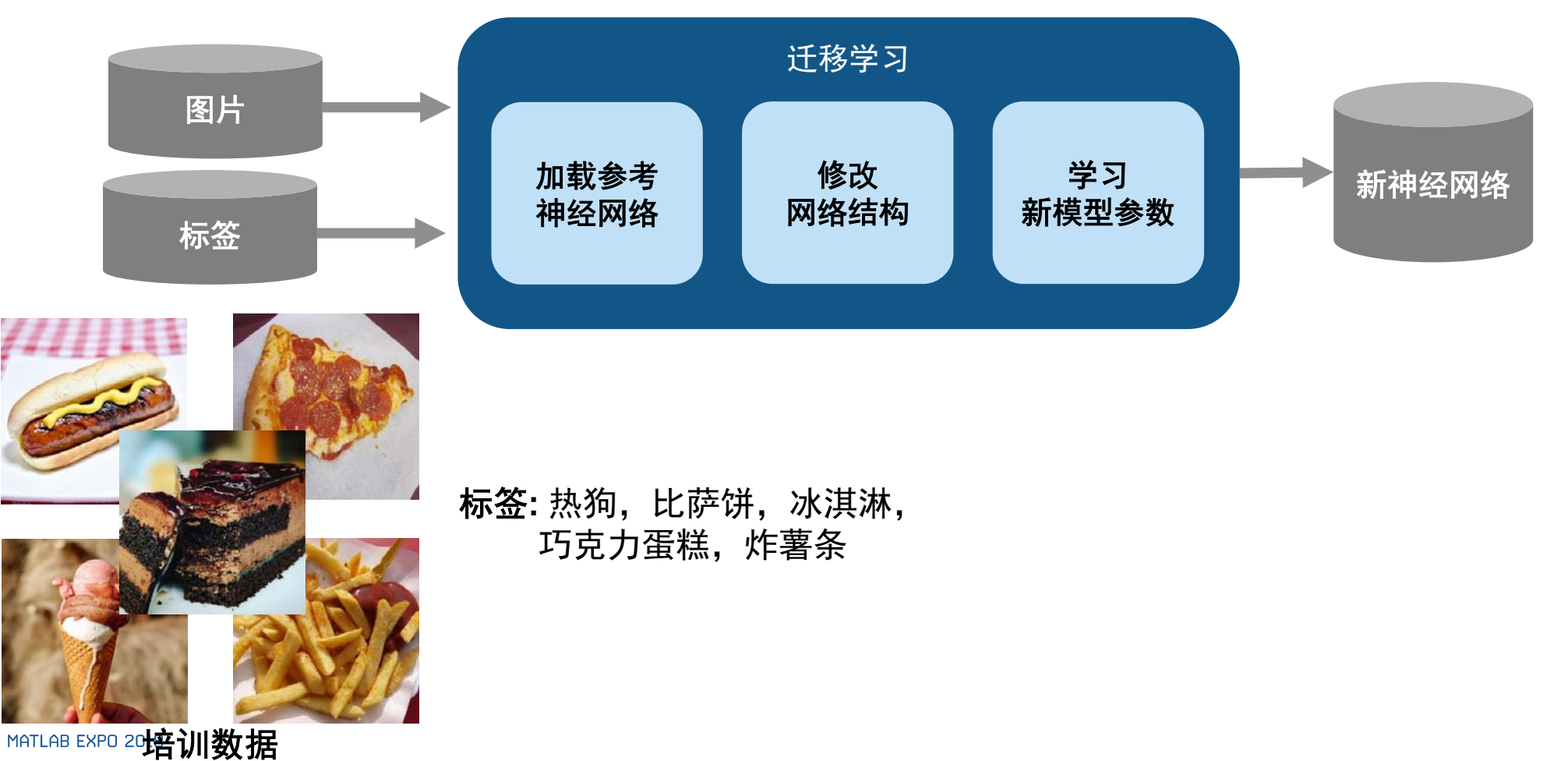

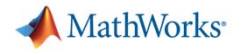

# **示例:用MATLAB作迁移学习**

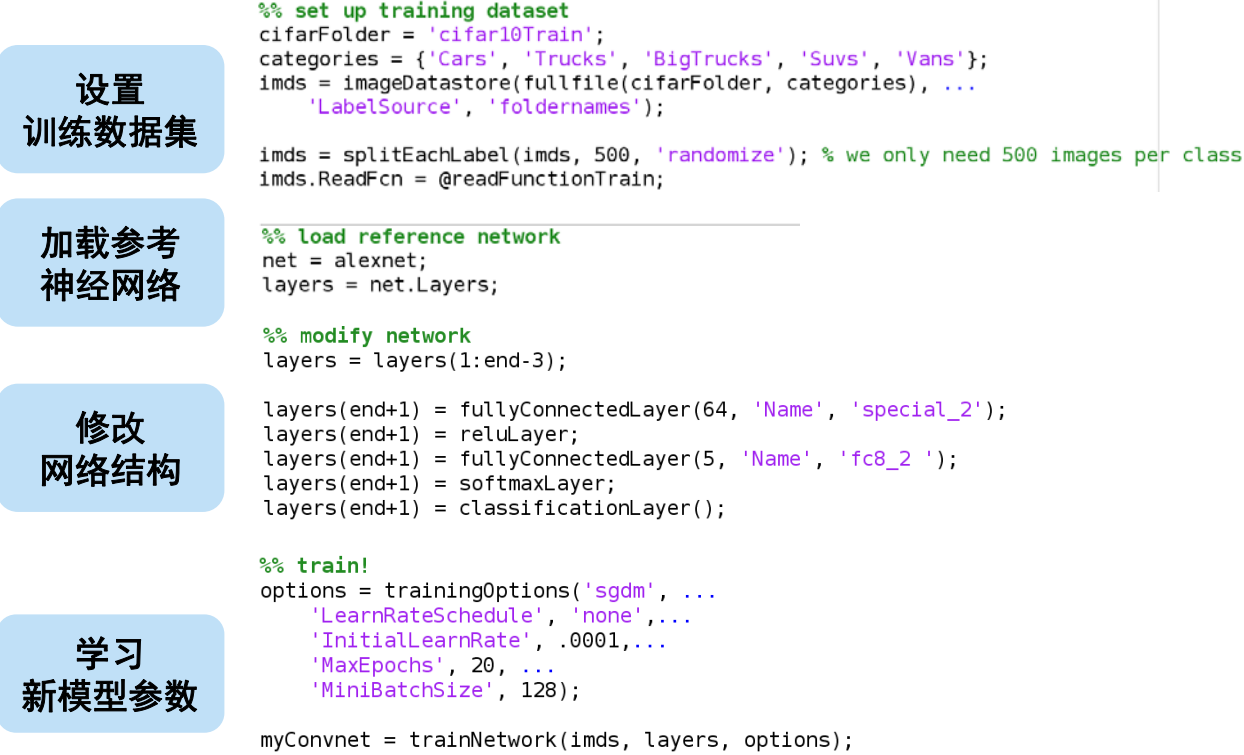

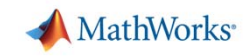

#### 'ExecutionEnvironment', 'parallel' );

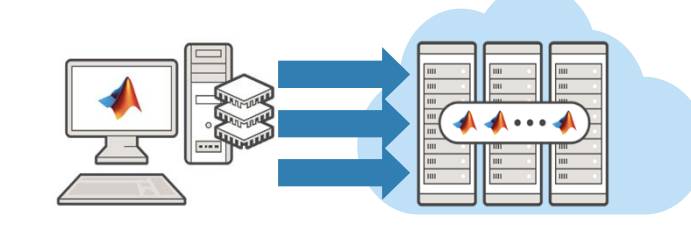

Training on the AWS (EC2)

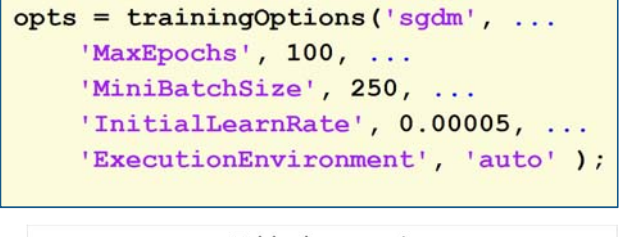

**扩大神经网络培训绩效**

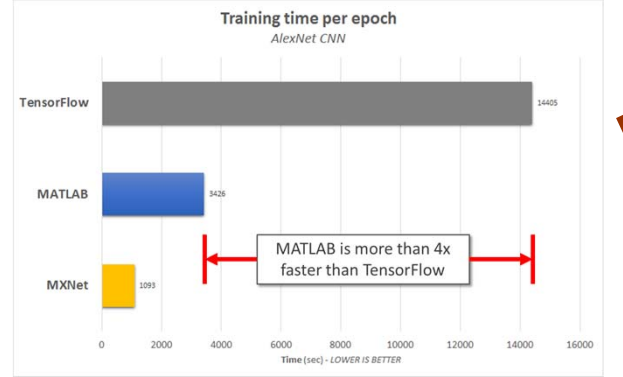

**Single GPU performance** 

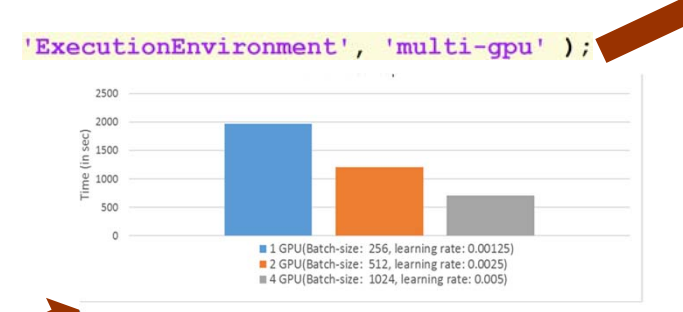

Multiple GPU support

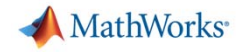

#### **可视化和调试网络中间结果**

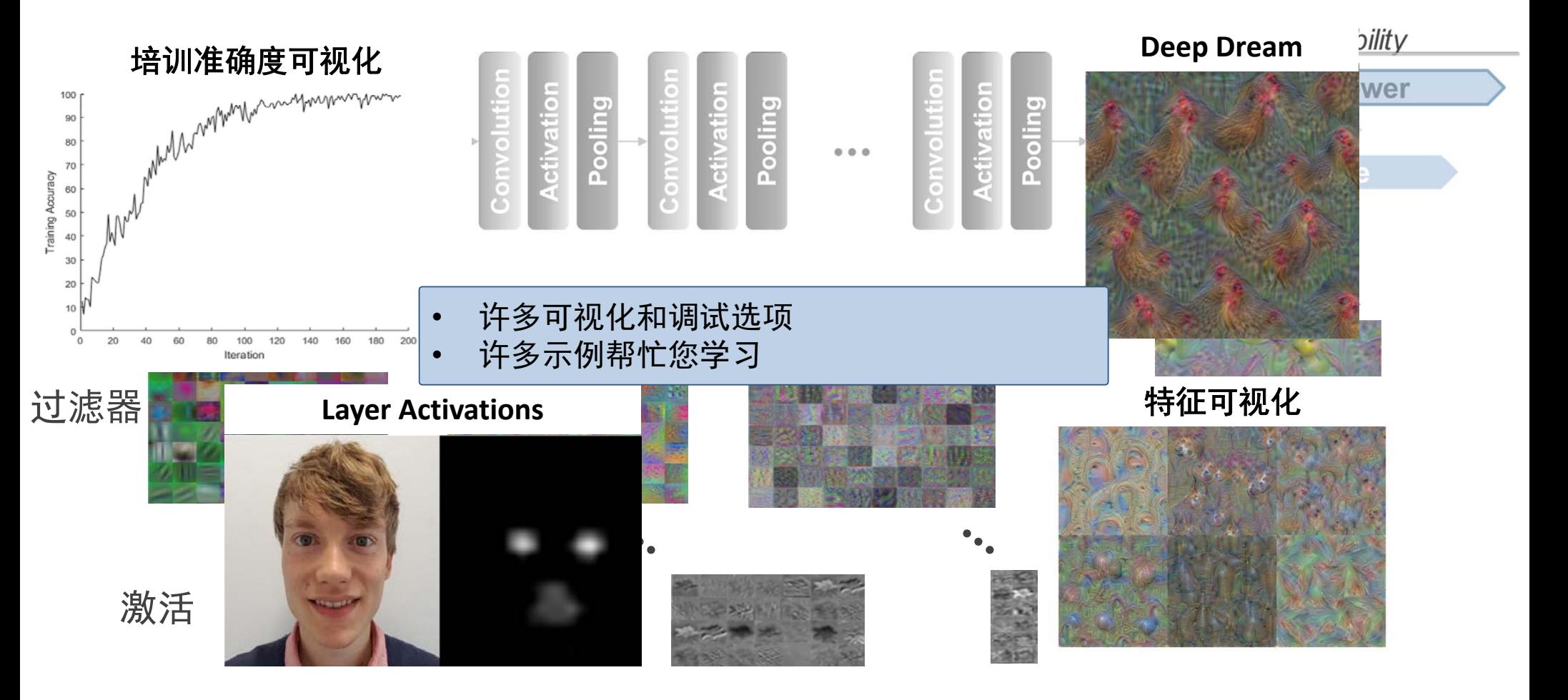

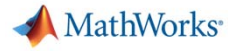

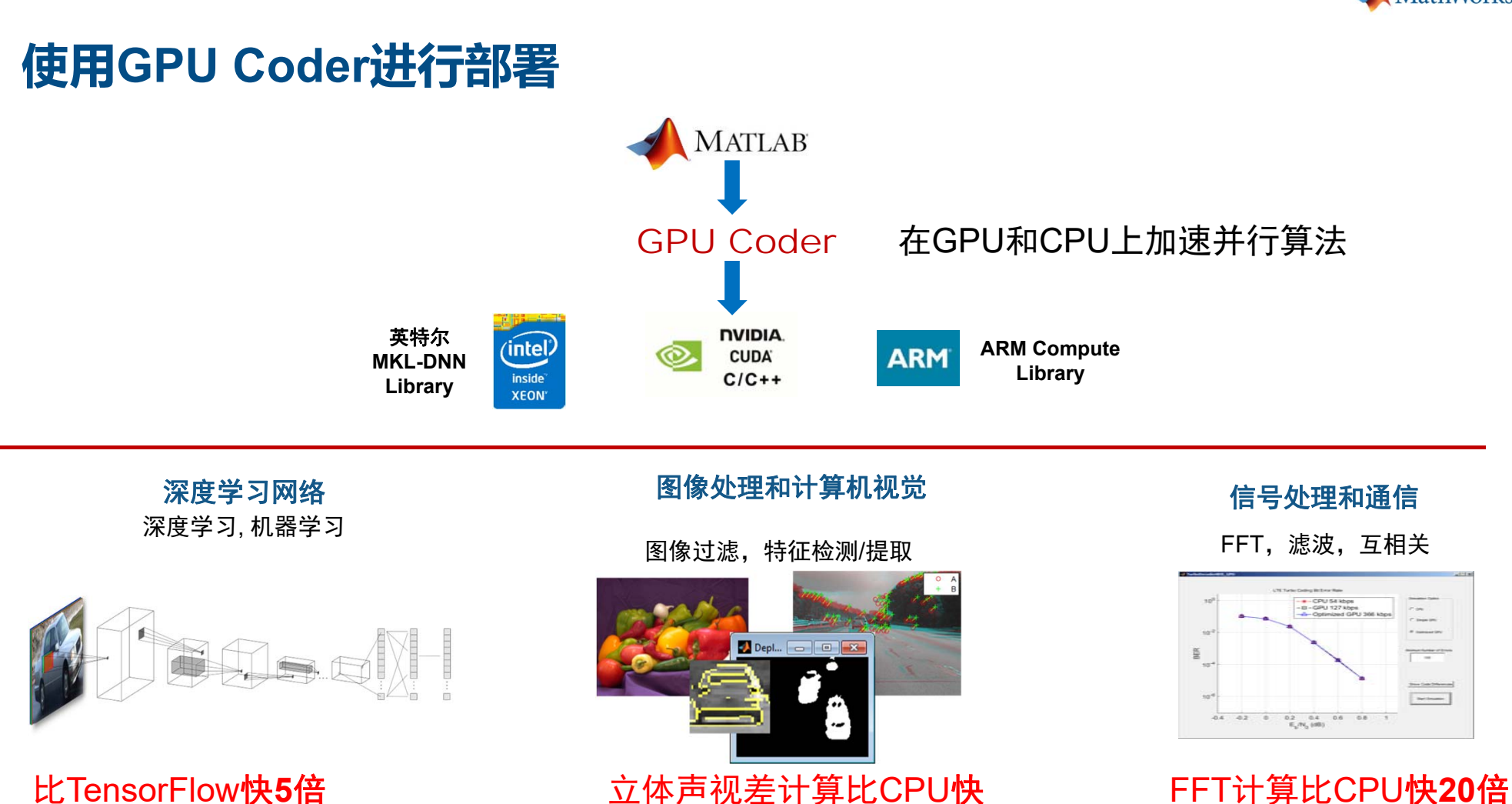

**60**倍

MATLAB EXPO 2018

比MXNet快**2**倍

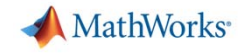

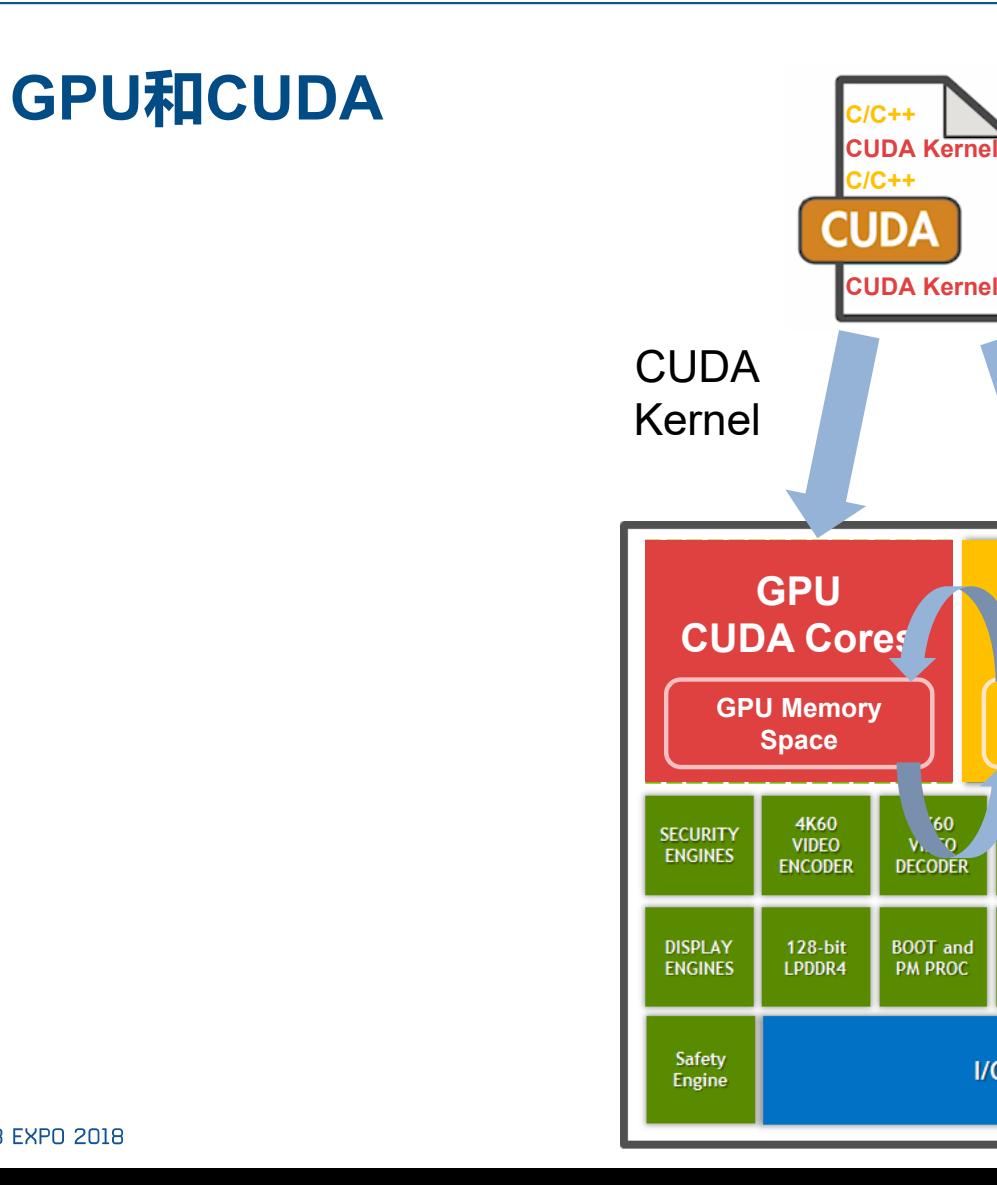

 $C/C++$ 

**ARM Cortex**

**CPU Memory Space**

**2D ENGINE** 

**IMAGE** 

PROC (ISP)

AUDIO<br>ENGINE

 $\ensuremath{\mathsf{GigE}}$ 

Ethernet

**MAC** 

 $I/O$ 

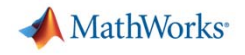

#### **CUDA编程对GPU的挑战**

- 学习CUDA编程
	- 需要重新编写程序于GPU并行编程的运算架构
- 创建CUDA kernels
	- 需要分析算法来创建最大化并行处理的CUDA kernel
- 分配内存
	- 需要处理CPU和GPU memory space的内存分配
- 尽量减少CPU和GPU的数据传输
	- 需要尽量减少,同时确保在算法的适当部分完成所需的数据传输

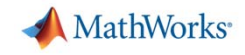

#### **GPU Coder帮助您更快部署到GPU**

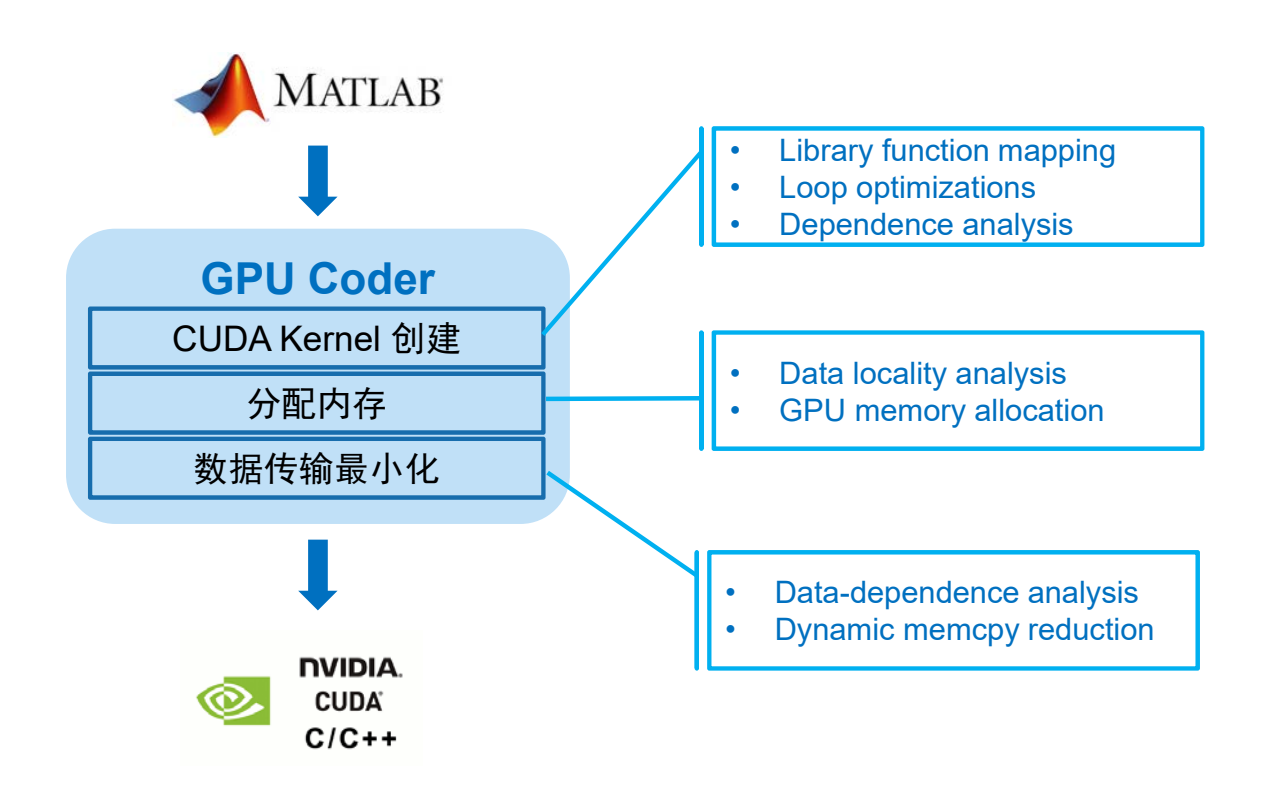

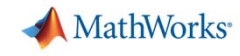

### **GPU Coder从MATLAB生成CUDA代码:saxpy**

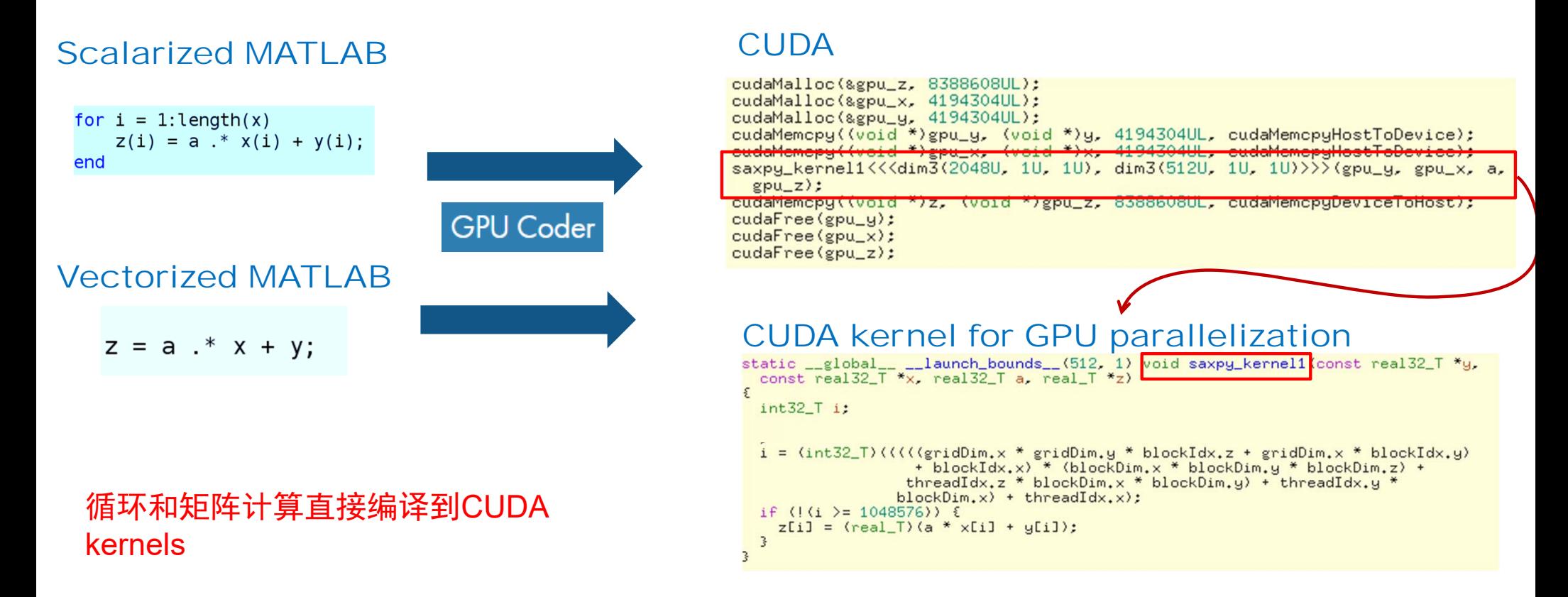

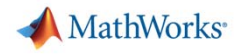

# **自动生成CUDA代码针对内存性能进行了优化**

**GPU Coder** 

… …

GPU Coder会自动优化Kernel数据 分配

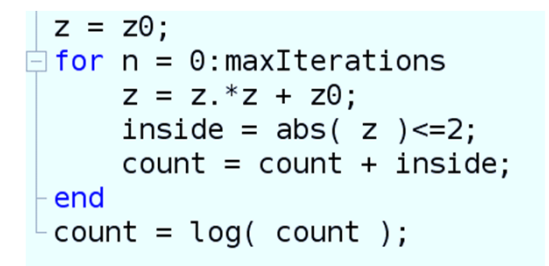

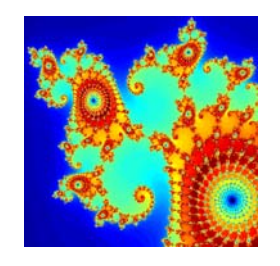

Mandelbrot space

#### CUDA kernel for GPU parallelization

```
static __global__ __launch_bounds__(512, 1) void kernel3 creal_T *z0, real_T
  *count, creal \overline{1} *_{z})
  real T z im:
  real_T u[1000000]:
  int32 T threadIdX:
  threadIdX = (int32_T)(blockDim.x * blockIdx.x + threadIdx.x);if (|(threadIdX >= 1000000)) {
    z_i m = z[threadIdX].re * z[threadIdX].im + z[threadIdX].im * z[threadIdX].re:
    z[threadIdX].re = (z[threadIdX].re * z[threadIdX].re - z[threadIdX].im *z[threadIdX].im) + z0[threadIdX].re:
    z[threadIdX].im = z_im + z[threadIdX].im;y[threadIdX] = hypot(z[threadIdX].re, z[threadIdX].im);
    count[threadIdX] += (real_T)(y[threadIdX] <= 2.0);
CUDA
… … cudaMalloc(&gpu_xGrid, 8000000U);
cudaMalloc(&gpu_yGrid, 8000000U);
\frac{4}{3} mandelbrot computation \frac{4}{3}cudaMemcpy(gpu_yGrid, yGrid, 8000000U, cudaMemcpyHostToDevice);
cudaMemcpy(gpu_xGrid, xGrid, 8000000U, cudaMemcpyHostToDevice);
kerneli<<cdim3(1954U, 1U, 1U), dim3(512U, 1U, 1U)>>>(gpu_yGrid, gpu_xGrid,
  gpu_2, gpu_count, gpu_20);
for (n = 0; n \leq (int32_T) (maxiterations + 1.0); n++) {
 kernel3<<<dim3(1954U, 1U, 1U), dim3(512U, 1U, 1U)>>>(gpu_z0, gpu_count,
    gpu_zkernel2<<<dim3(1954U, 1U, 1U), dim3(512U, 1U, 1U)>>>(gpu_count);
cudaMemopy(count, gpu_count, 8000000U, cudaMemopyDeviceToHost);
cudaFree(gpu_yGrid);
```
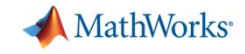

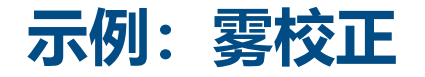

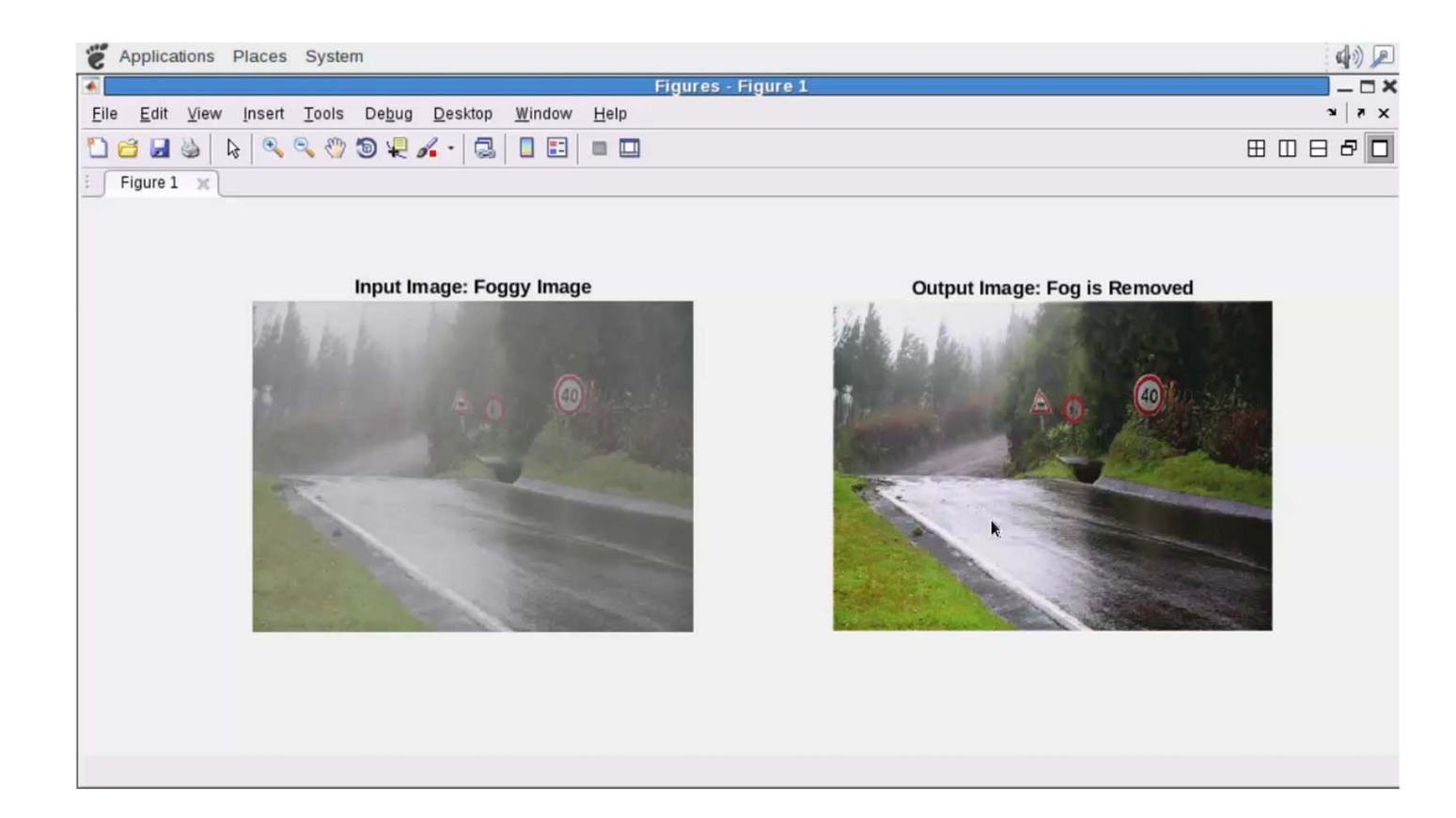

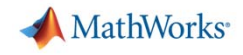

# **算法设计到嵌入式部署的工作流程**

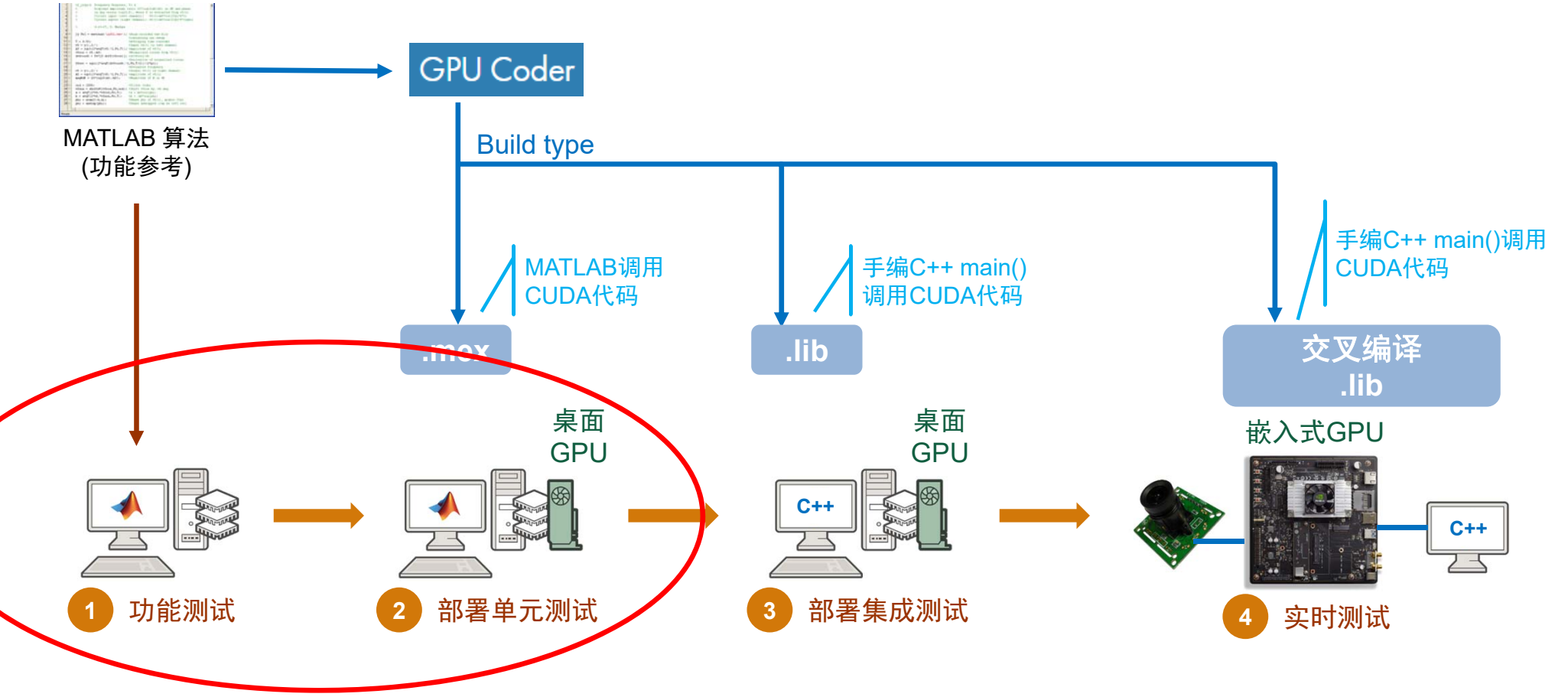

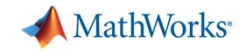

### **示例:使用 MEX 代码生成部署 Alexnet**

**MATI** 

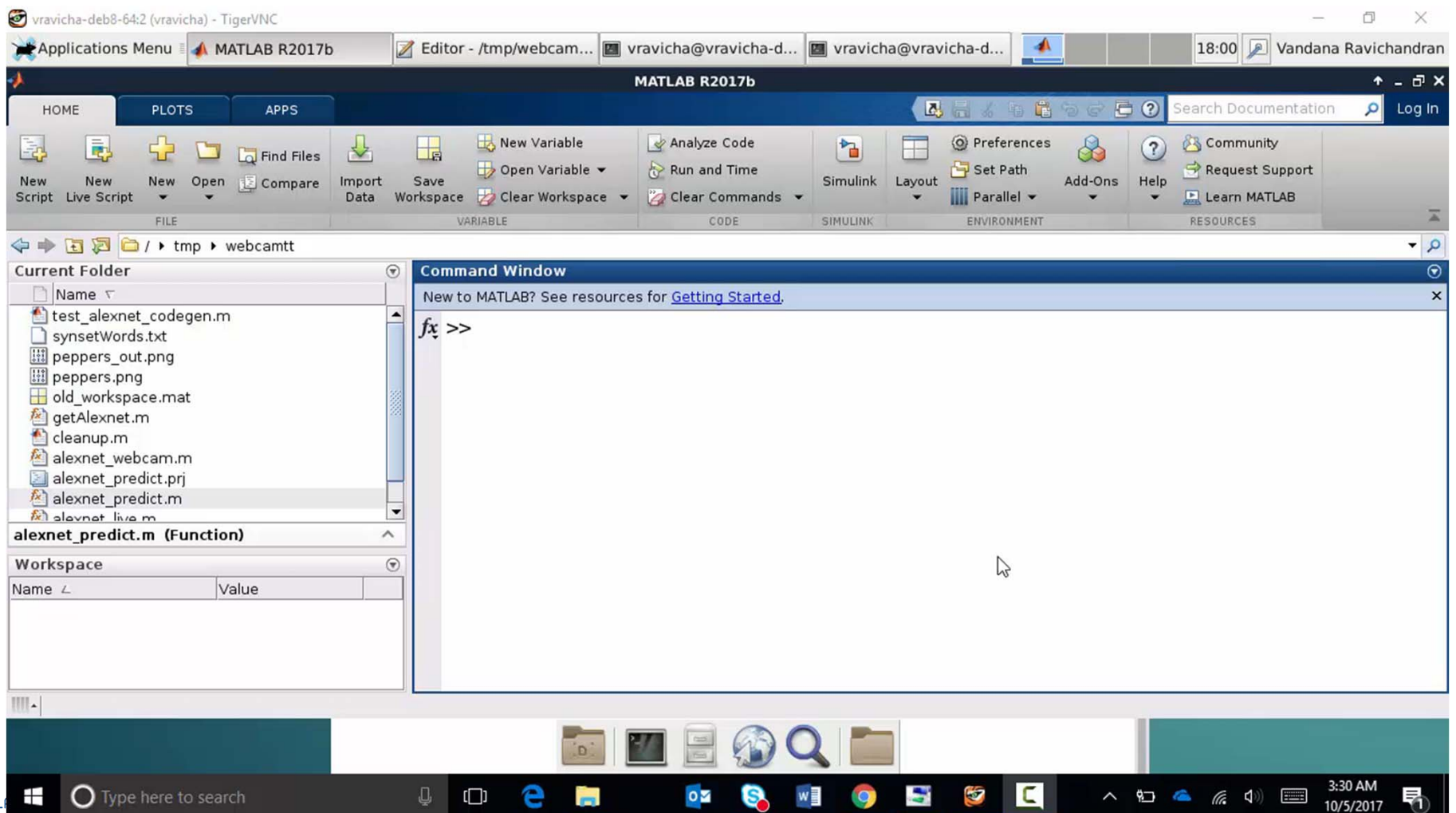

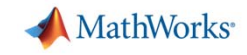

## **算法设计到嵌入式 Tegra GPU 部署的工作流程**

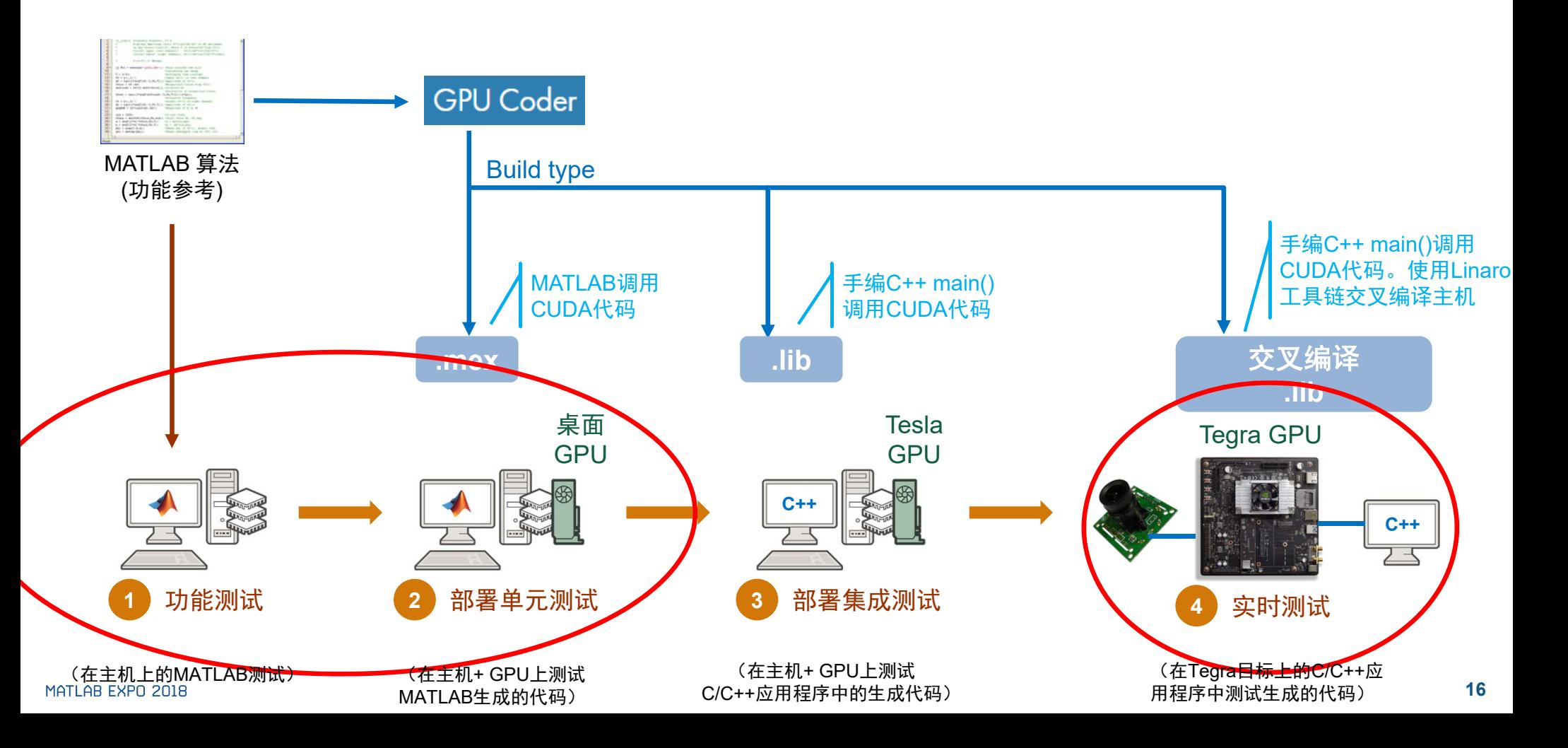

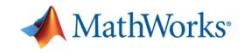

## **Alexnet部署到Tegra:使用 Lib 交叉编译**

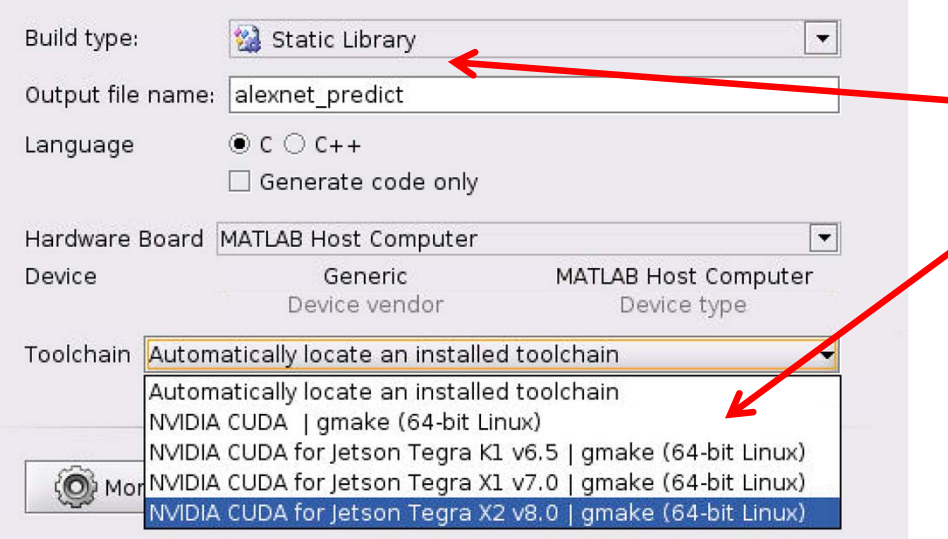

两个小变化

- 1. 将build-type更改为'lib'
- 2. 选择交叉编译工具链

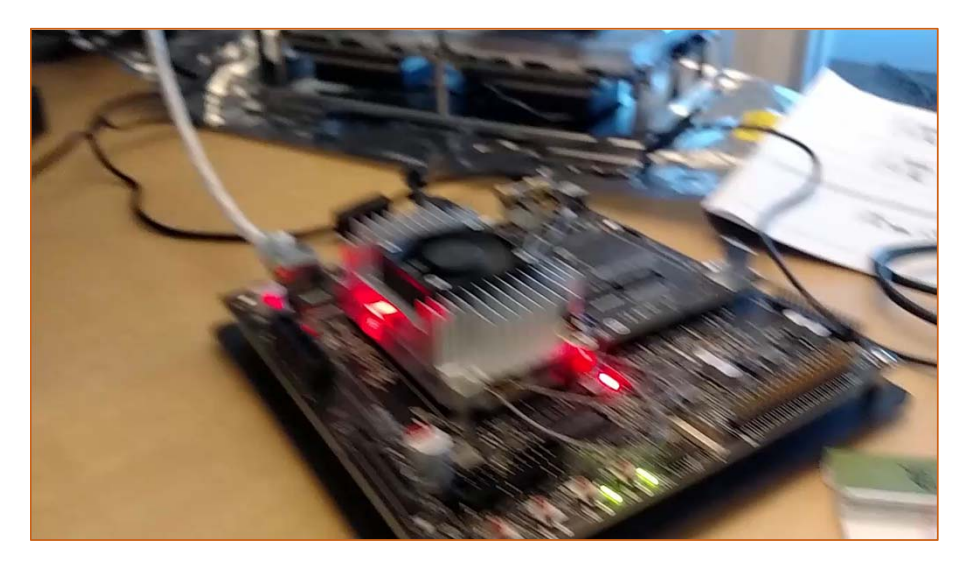

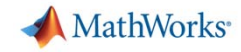

 $Next \rightarrow$ 

#### **End-to-End 示例:车道检测**

#### Alexnet

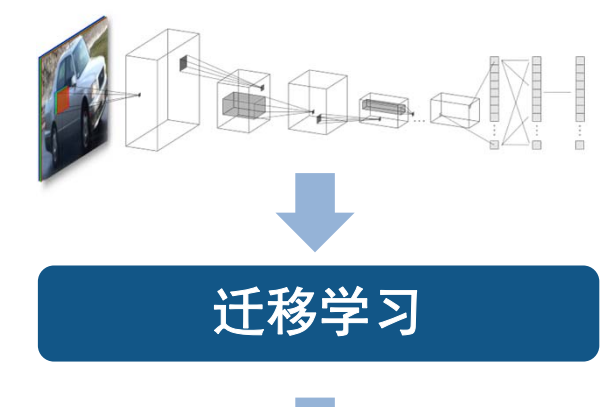

#### **DVIDIA** ACCELERATED COMPUTING Downloads Training Ecosystem **PARALLEL FORALL** Features Pro Tips **Spotlights CUDACasts**

# - Previous

#### Deep Learning for Automated Driving with MATLAB Share: v d f c in E

Posted on July 20, 2017 by Avinash Nehemiah and Arvind Jayaraman 0 Comments Tagged Autonomous Vehicles, Deep Learning, MATLAB

You've probably seen headlines about innovation in automated driving now that there are several cars available on the market that have some level of self-driving capability. I often get questions from colleagues on how automated driving systems perceive their environment and make "human-like"

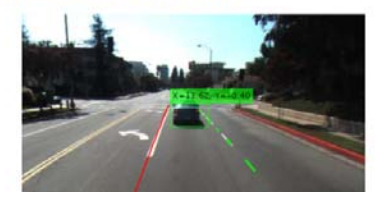

#### $CNN$ 的输出是车道抛物线系数, 根据: y = ax^2 + bx + c

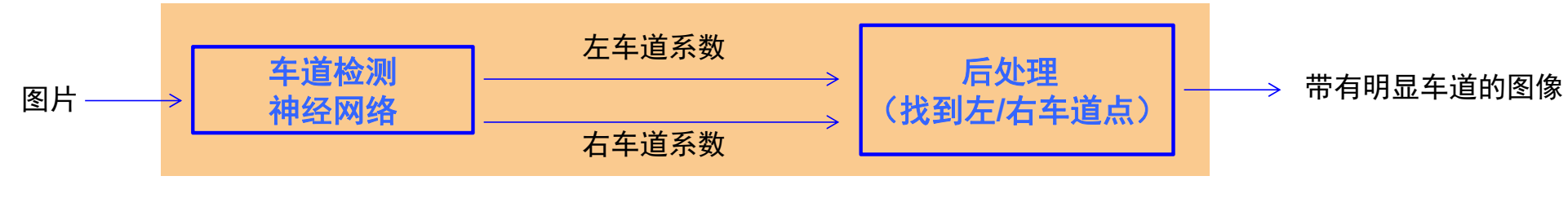

#### GPU Coder为整个应用程序生成代码

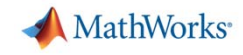

#### **神经网络支持(使用Neural Network Toolbox )**

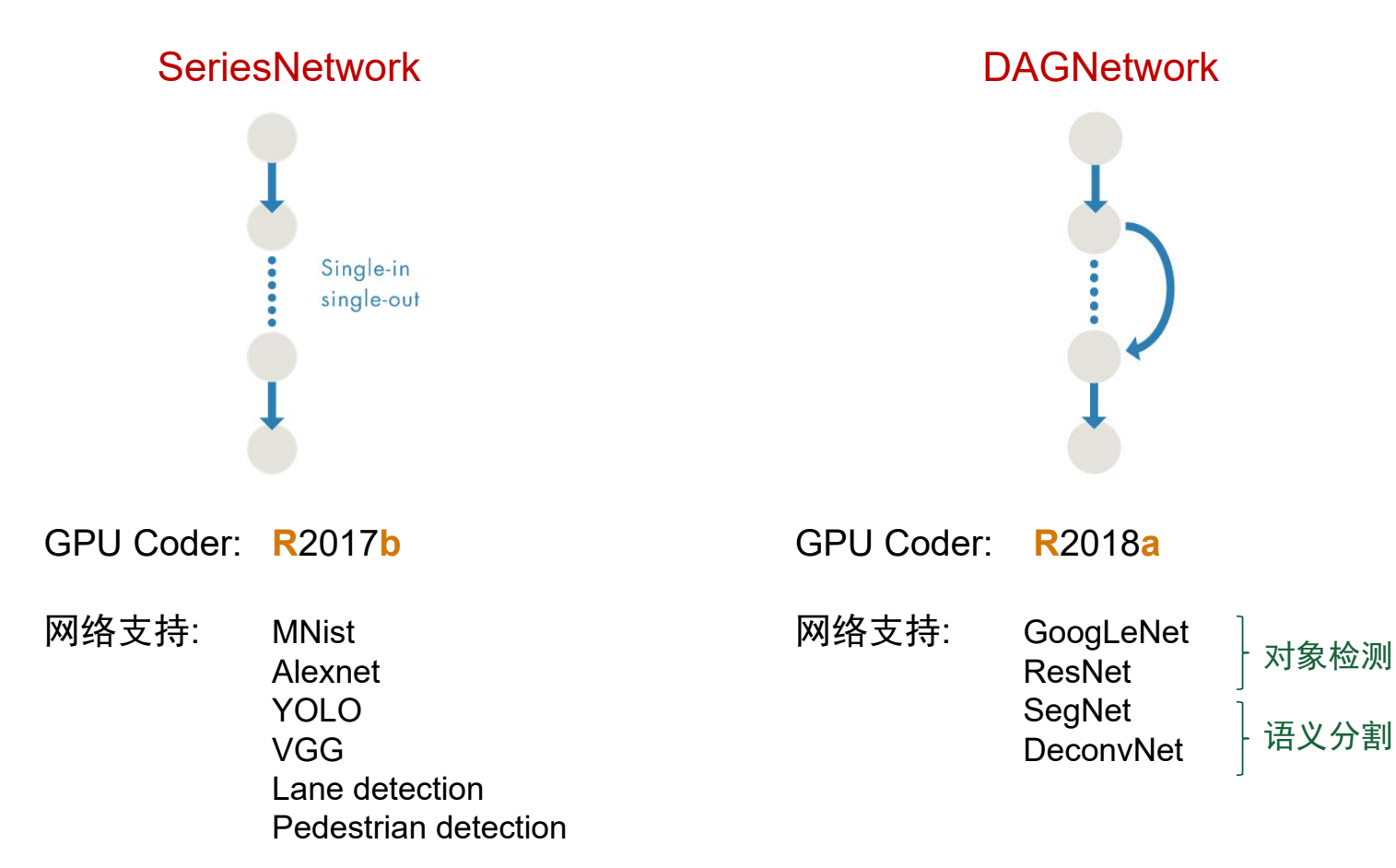

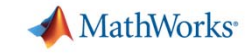

#### **语义分割**

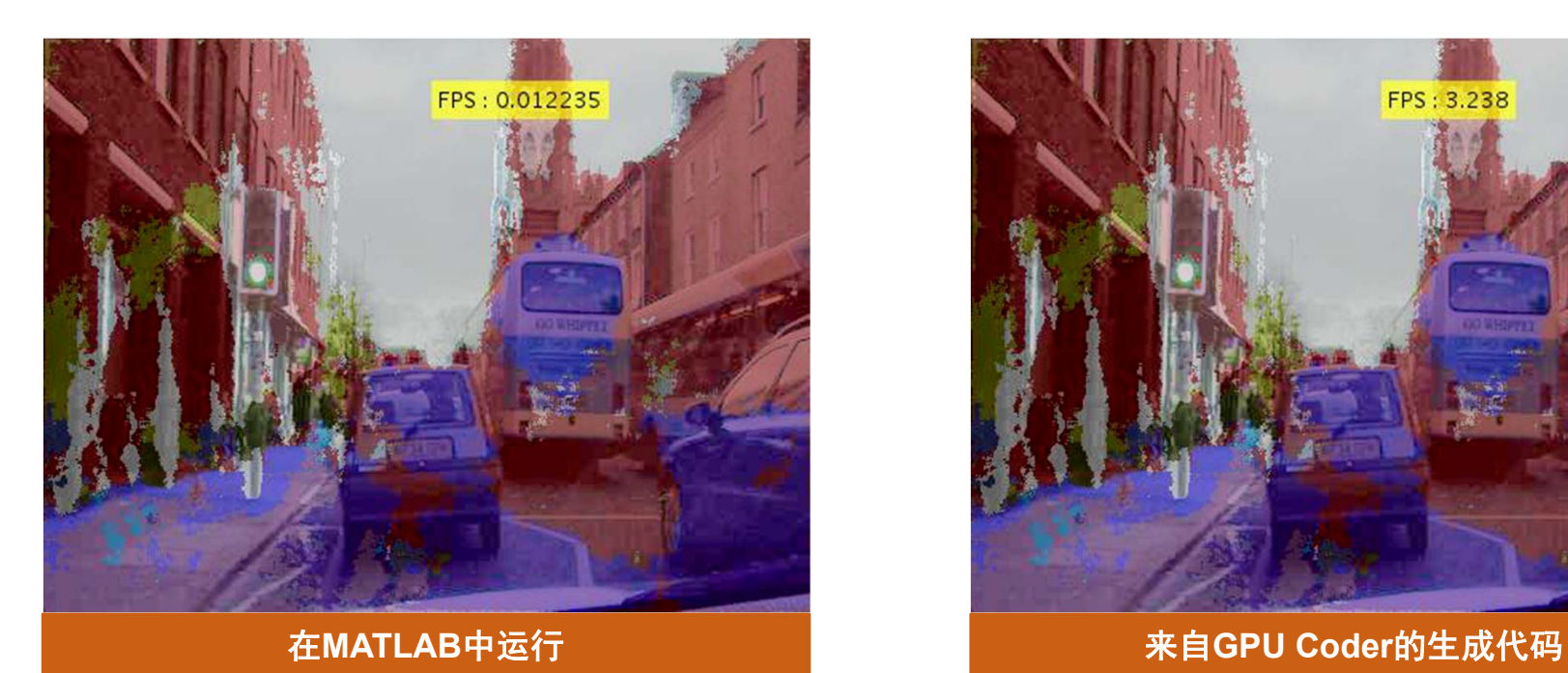

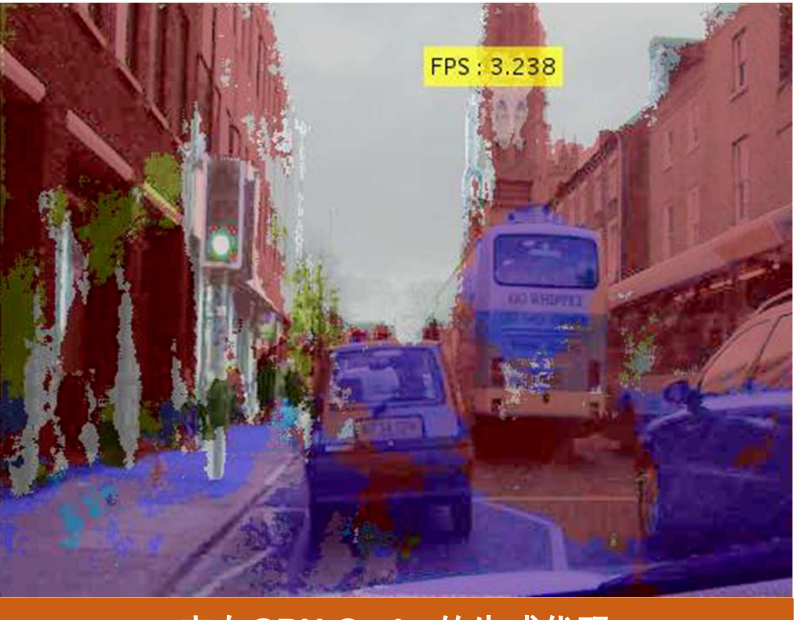

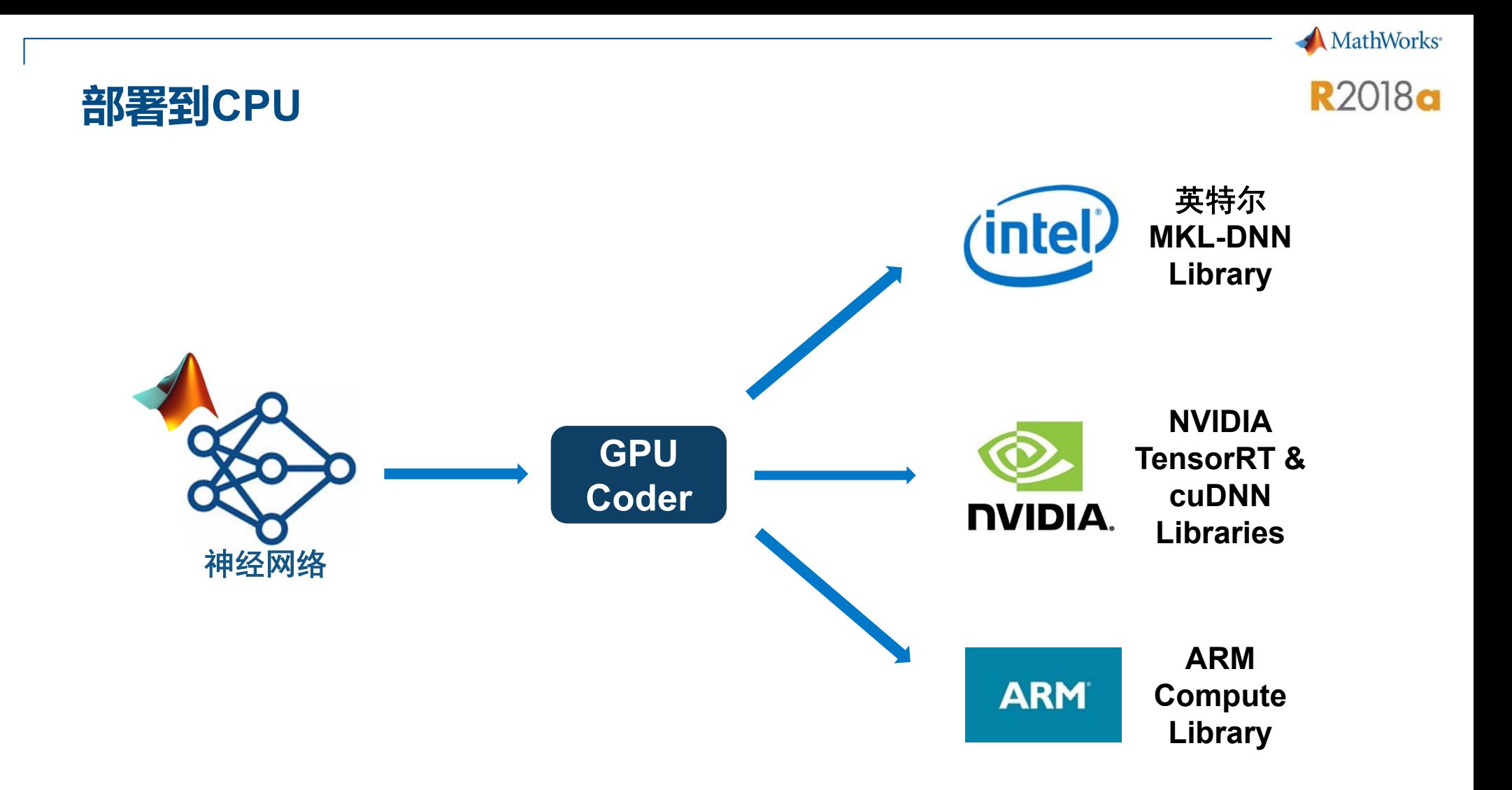

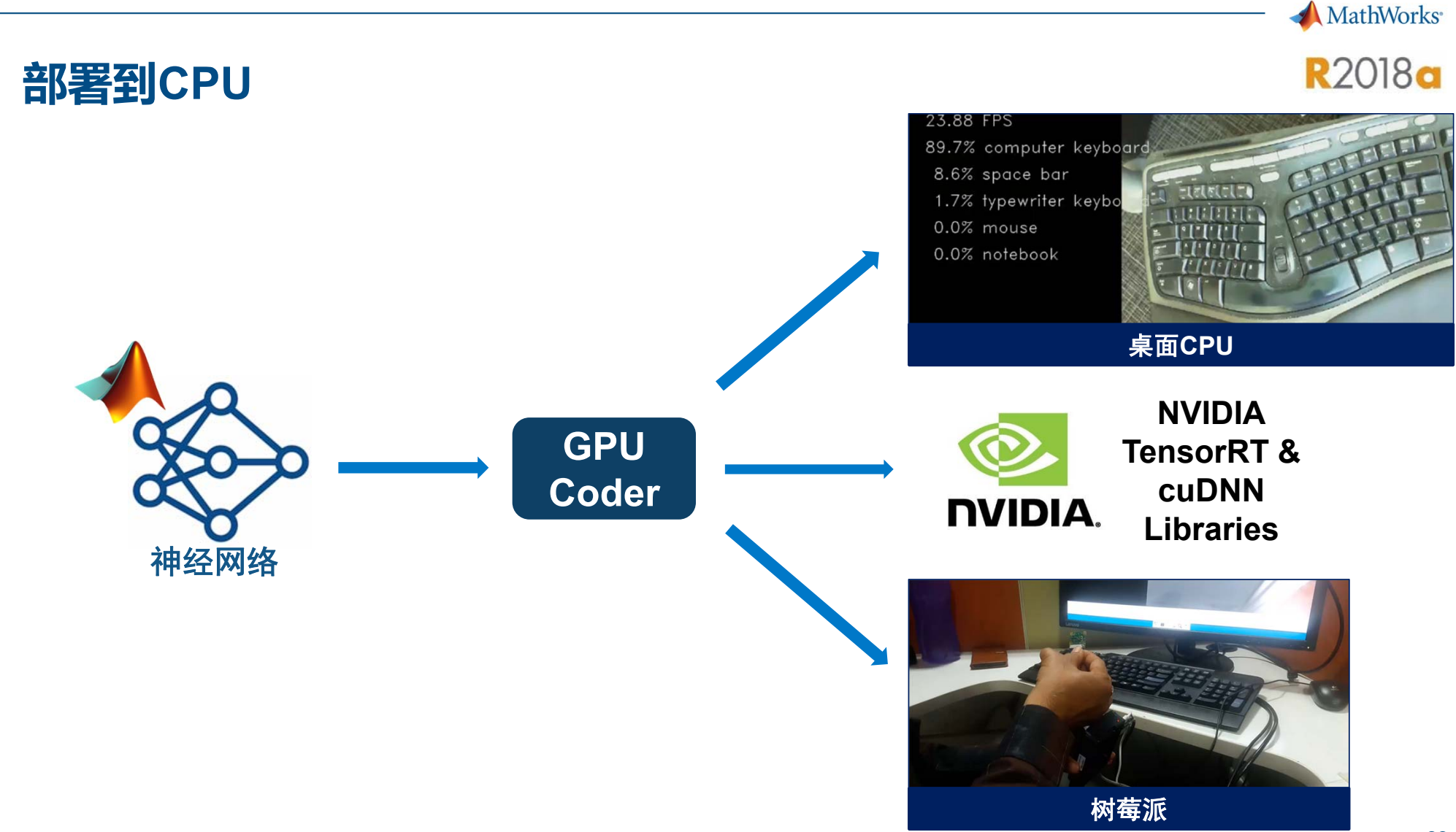

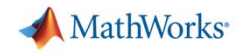

#### **生成代码的性能**

 $\mathcal{L}_{\mathcal{A}}$ 图像处理和计算机视觉性能

AlexNet 在Titan XP上的深度学习推理性能

VGG-16 在Titan XP上的深度学习推理性能

AlexNet 在Jetson (Tegra) TX2 上的深度学习推理性能

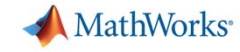

#### **GPU Coder用于图像处理和计算机视觉**

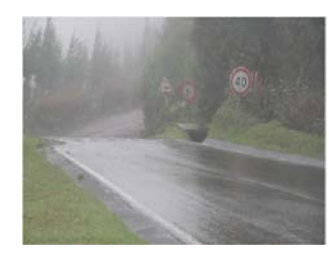

5倍加速 除雾

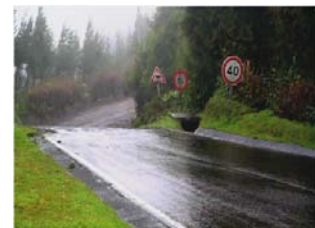

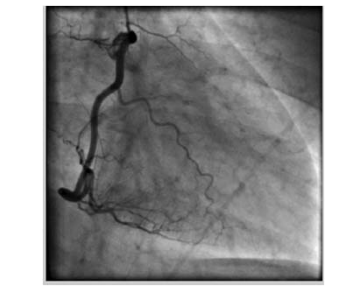

Frangi filter

3倍加速

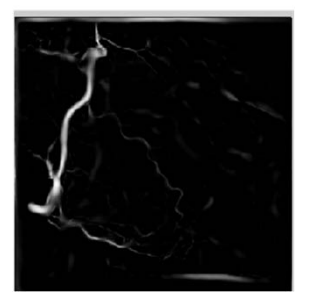

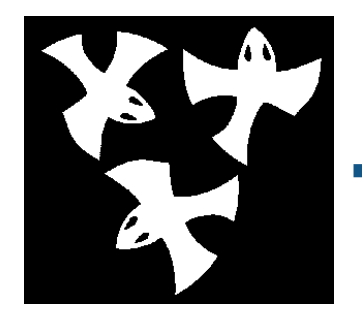

8倍加速 Distance transform

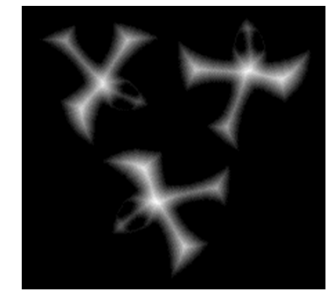

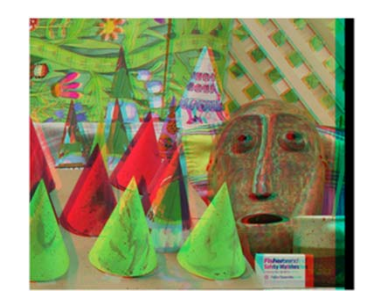

Stereo disparity

50倍加速

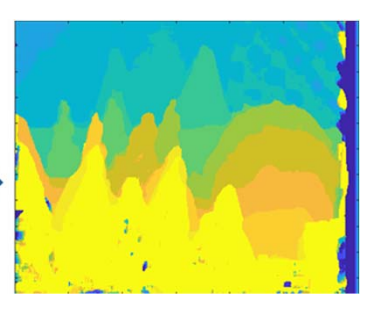

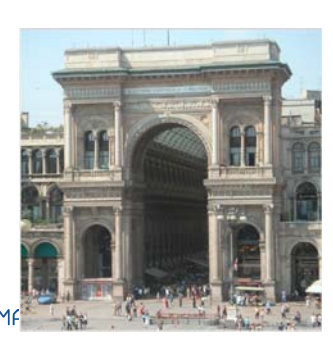

Ray tracing

18倍加速

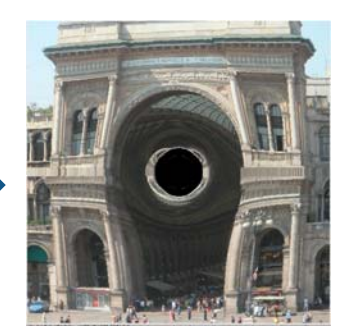

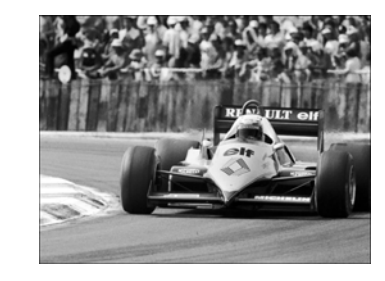

SURF feature extraction

700倍加速

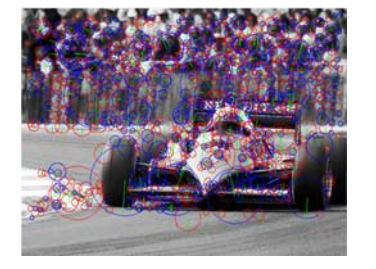

#### **AlexNet 在Titan XP上的深度学习推理**

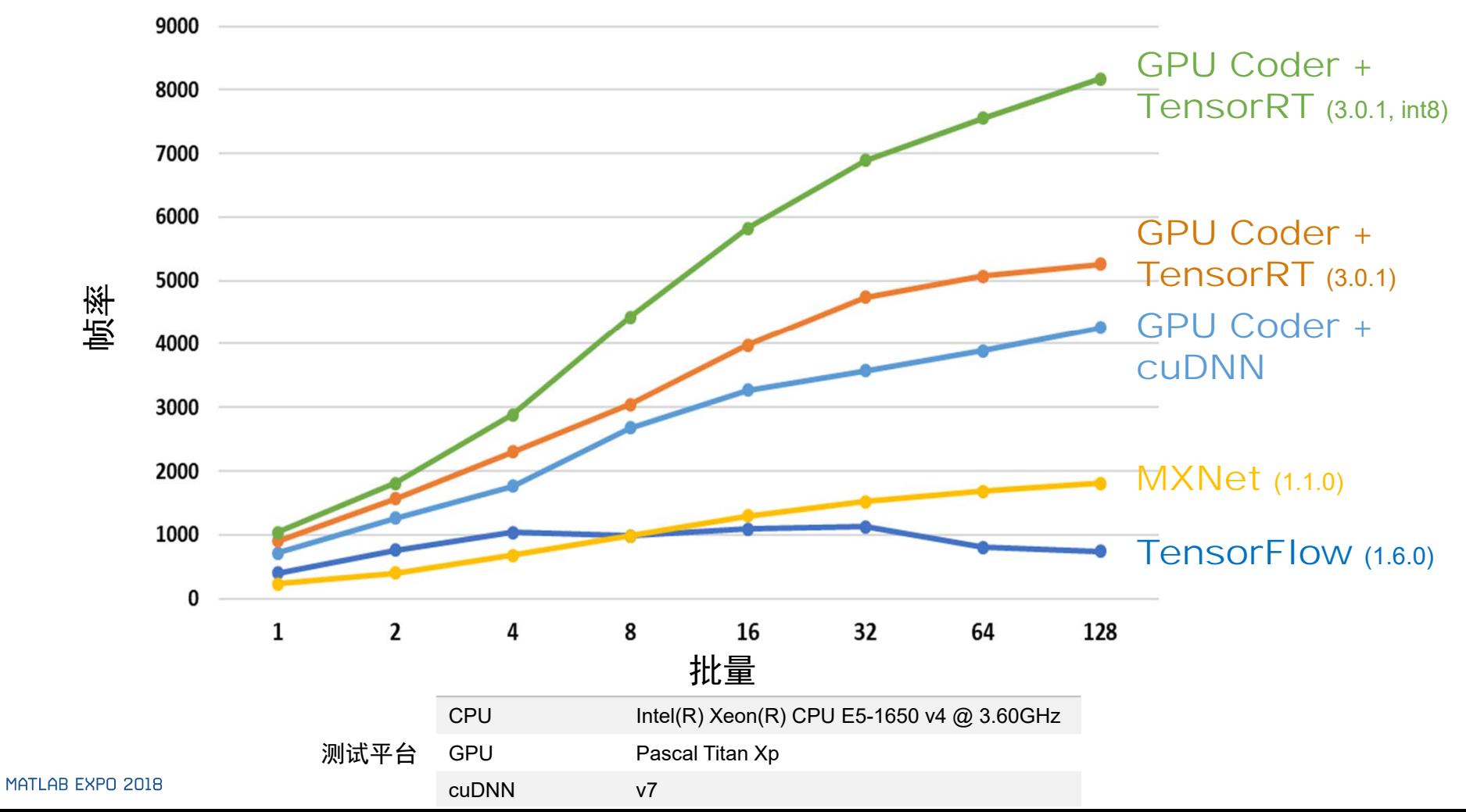

**MathWorks** 

**R2018a** 

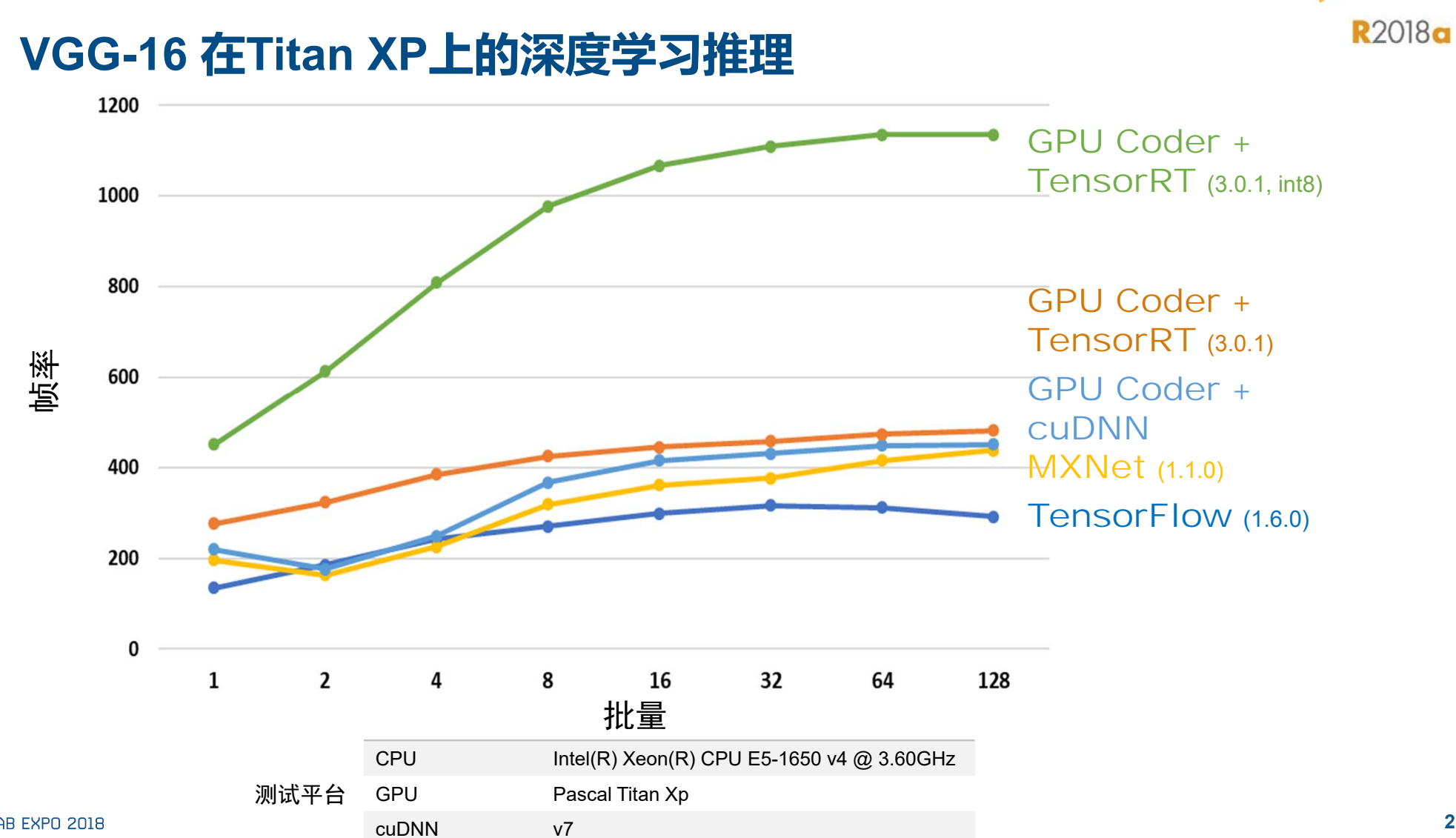

**MathWorks** 

300 GPU Coder +cuDNN (7.0) 250 GPU Coder + 1.5x TensorRT (3.0.1) 200 帧率C++ Caffe 150 (1.0.0-rc5) 100 50  $\bf{0}$  $\mathbf 1$ 16 32 批量

# **AlexNet 在Jetson TX2 上的深度学习推理:帧率性能**

**MathWorks** 

**R2018a** 

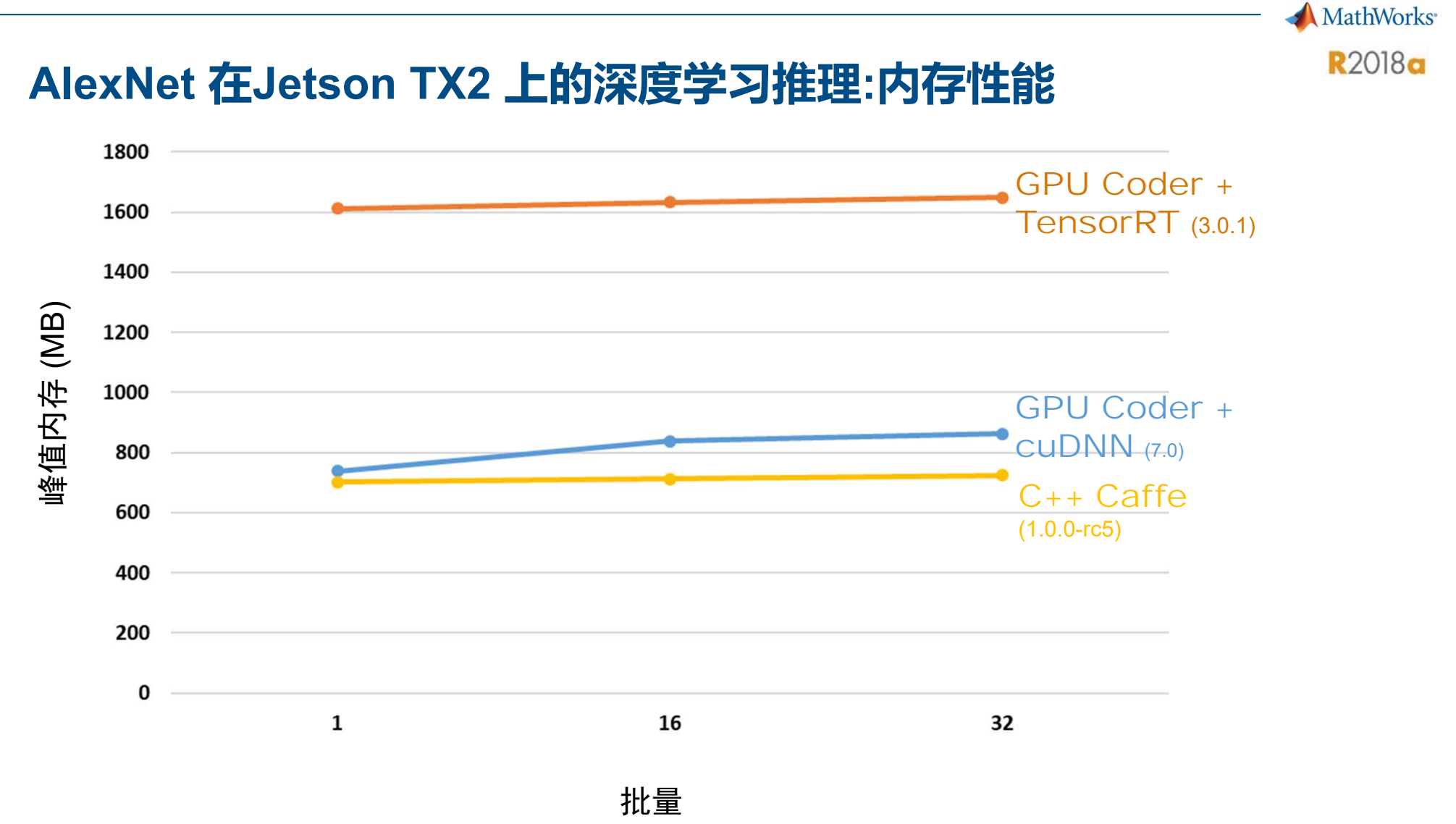

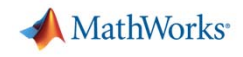

#### **在MATLAB中设计您的神经网络,使用GPU Coder 进行部署**

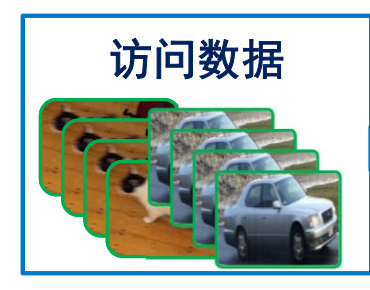

- $\mathcal{L}_{\mathcal{A}}$ 管理大型图像集
- $\overline{\phantom{a}}$ 自动化图像标签
- $\blacksquare$ 轻松访问模型

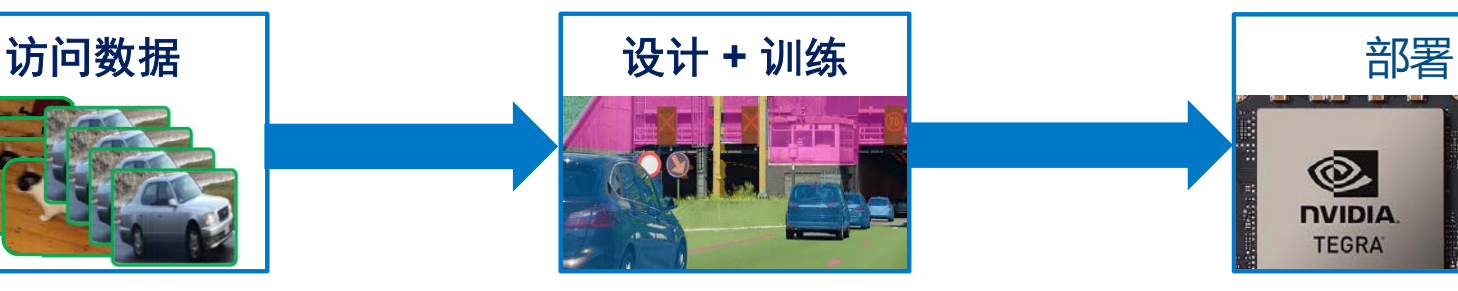

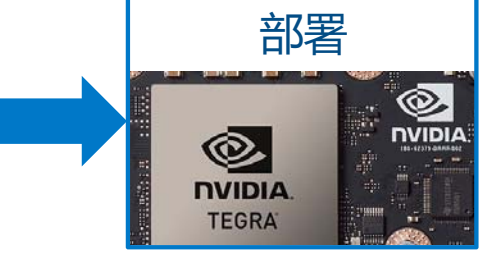

- $\blacksquare$ 利用**GPU**加速
- $\mathbf{r}$ 扩展到**HPC**集群
- П 使用**GPU Coder**自动生成代 码到**GPU**和**CPU**:
	- $\blacksquare$ 比**TensorFlow**快**5**倍
	- $\blacksquare$ 比**MXNet**快**2**倍